| I'm not robot | 2         |
|---------------|-----------|
|               | reCAPTCHA |
|               |           |

Continue

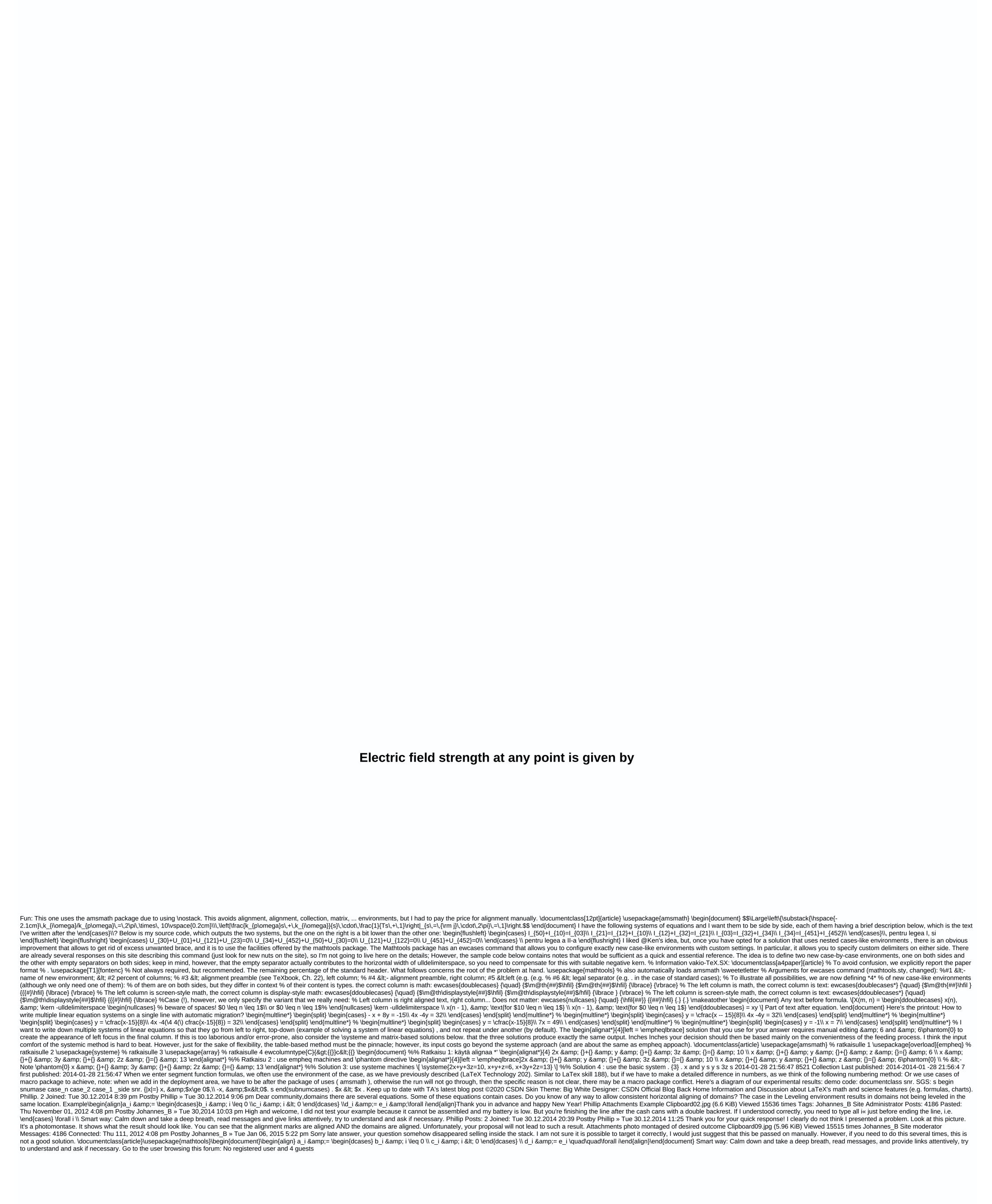